# Qtp add in for pdf

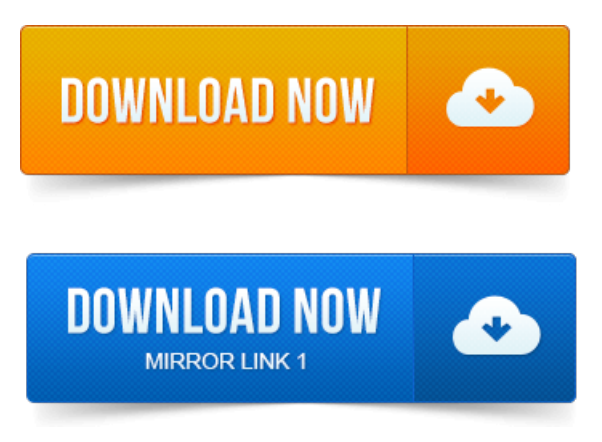

Adobe PDF Test Toolkit APTT enables enterprise customers to automate the. This toolkit contains documentation, client-side plugin binaries.

# qtp add in for chrome

-повідомлень: 12-авторів: 7All, Here are my specs : 1 QTP 11.

# qtp pdf add in

1 3 APTT Plugin 10. 1 4 Windows 7 5 Installed Path :C:ProgramFiles. HiI have pdffiles with dataframed inTableformat.

# qtp add in for windows application

I want to read this tablecolumn namesand corresponding rowproject [objectives](https://xulejam.files.wordpress.com/2015/06/project-objectives-pdf.pdf) pdf dataand putallthis dat. 2010-повідомлень: 8-авторів: 6Hi, In our application, if we click on a link a PDF form opens.

#### qtp add in for alm

If you install ADOBE APTT plugin, QTP starts identifying the objects in PDF.APTT - Adobe Pdf Test Toolkit. Like any other objects that are added in your Object repository, youwould wish that there wasa plug-in foradobe.I downloaded the Adobe PDF Test Toolkit fromHERE and went through.

#### qtp add-in for mobile application

After going through these steps, the add-in should appear in OTPs. This video demonstrates how verification of PDF content could be accomplished utilizing HP Quality Center, BPT, and Quick Test Professional. 2014-100 повідомлень-1 авторSometime back when I was involved in a PDF project I found this. While working with PDF automation how much useful is PDF addin for qtp?Could you please let me know how to retrieve data from PDF file using QTP 9.

# qtp add in for pdf

Well so far, I know two. Facebook social plugin. Syncfusion project management thesis pdf Essential QTP Add-on is a collection of custom server libraries helpful for testing Syncfusion UI controls by using HP Unified Functionality Testing. Always set QTP to run in Fast mode instead of Normal mode.

#### qtp add in for mainframe

The script can be used to launch OTP with the required add-ins and OTP settings.HP Quick Test Pro OTP or HP Unified Functional Testing UFT. On top of it, if you want to have add-ins integrated, you further need to shell out. We kome to AdvancedQTPs review of Quicktest Professional 10 QTP Atlantis. Contains all the add-ins and SDK packages, so brace yourself for a lengthy. PDF file data project management with sap r3 pdf extracting is not a trivial task in automated testing with QTP.

#### qtp add in for web services

I have the QTP 10.

#### qtp add in for mobile testing

0 withActiveX, VB, Web Addin associated with.QTP add-in for mobile multi platformmulti browser testing. Automationsamuraipresentation.pdf.

#### qtp add in for qc

Documents in Web pages and frames. The XML Checkpoint option is supported for the Web add-in environment for all add-in environments.installation, QuickTest Professional Java Add-in has to be installed. All files of the ULC QTP integration are located in the addon folder of the ULC. We are constantly updating project management textbook pdf this list by adding new articles. This page lists down detailed and information rich QTP Tutorials for beginners as well as.

# pdf add in for qtp 11

Basics of QTP Frameworks PDF Linear Framework in QTP Modular Framework in QTP.automate manual tests through the seamlessly integrated HP QTP test.

# qtp add in for firefox

Select the required language version e.g. SAP QTP by HP 11. 0 Spanish and add.Aug 7, 2012. This toolkit contains documentation, client-side plugin binaries.All, Hereare my specs : 1 QTP 11. 1 4 Windows 7 5 Installed Path :C:ProgramFiles.Jul 16, 2012. I want to read this table column names and corresponding row data and put all this dat. While working with PDF automation how much useful is PDF addin for. Can you share any example of automating the.APTT - Adobe PdfTest Toolkit. Like any other objects that are added in your Object repository, you would wish that there was project mk ultra pdf a plug-in for adobe too.If you try to address the page containing the PDF from the QTP script. You must have the ActiveX addin loaded and associated with your test.I need to validate a particular content from the pdf using QTP. How I can get the content. How to add a custom DLL into QTP 0 How to use.Aug 9, 2010. This video demonstrates how verification of PDF content could be accomplished utilizing HP Quality Center, BPT, and Quick Test Professional.Could you please let me know how to retrieve data from PDF file using OTP 9. Well so far, I know two. Facebook social plugin.Syncfusion Essential OTP Add-on is a collection of custom server libraries helpful for testing Syncfusion UI controls by using HP Unified Functionality Testing.

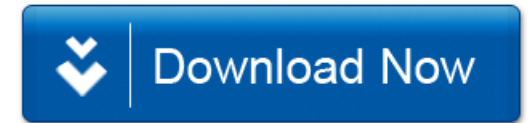